## **HOMELESS COUNT DEMO SURVEY APP**

## *A guide to getting started*

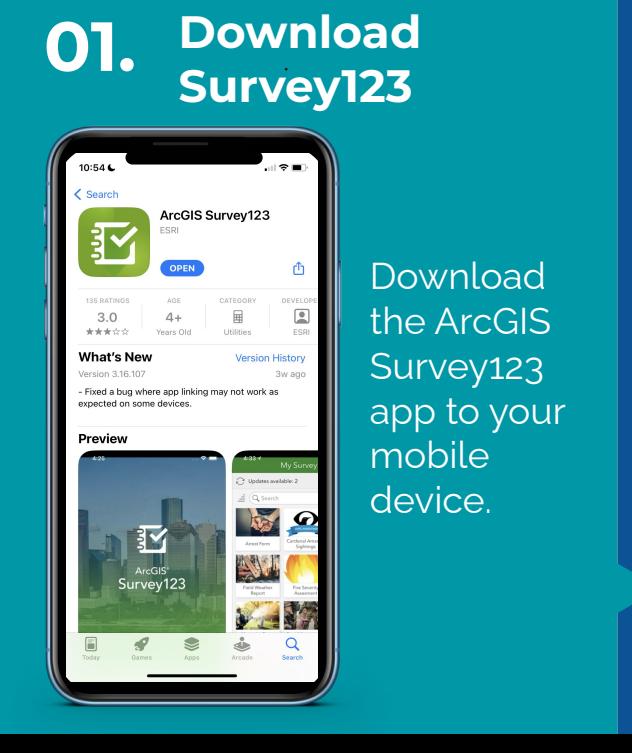

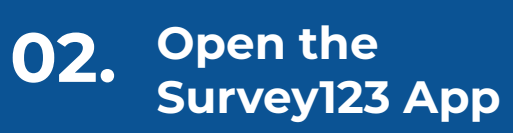

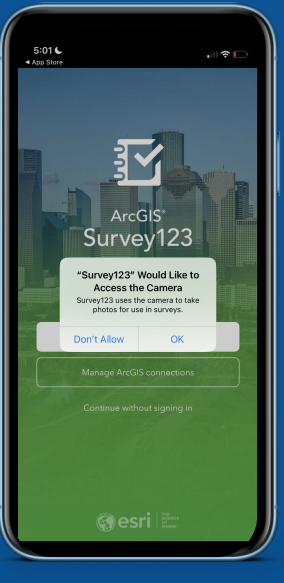

**Ensure** Survey123 has access to your camera if you plan to scan the QR code.

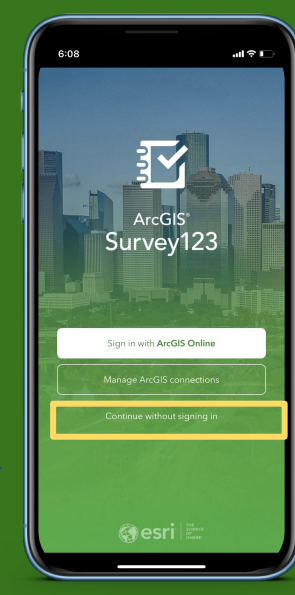

**03.** Continue without

**signing in**

Select the "Continue without signing in" option to access the survey dashboard.

## **HOMELESS COUNT DEMO SURVEY APP**

## *A guide to getting started*

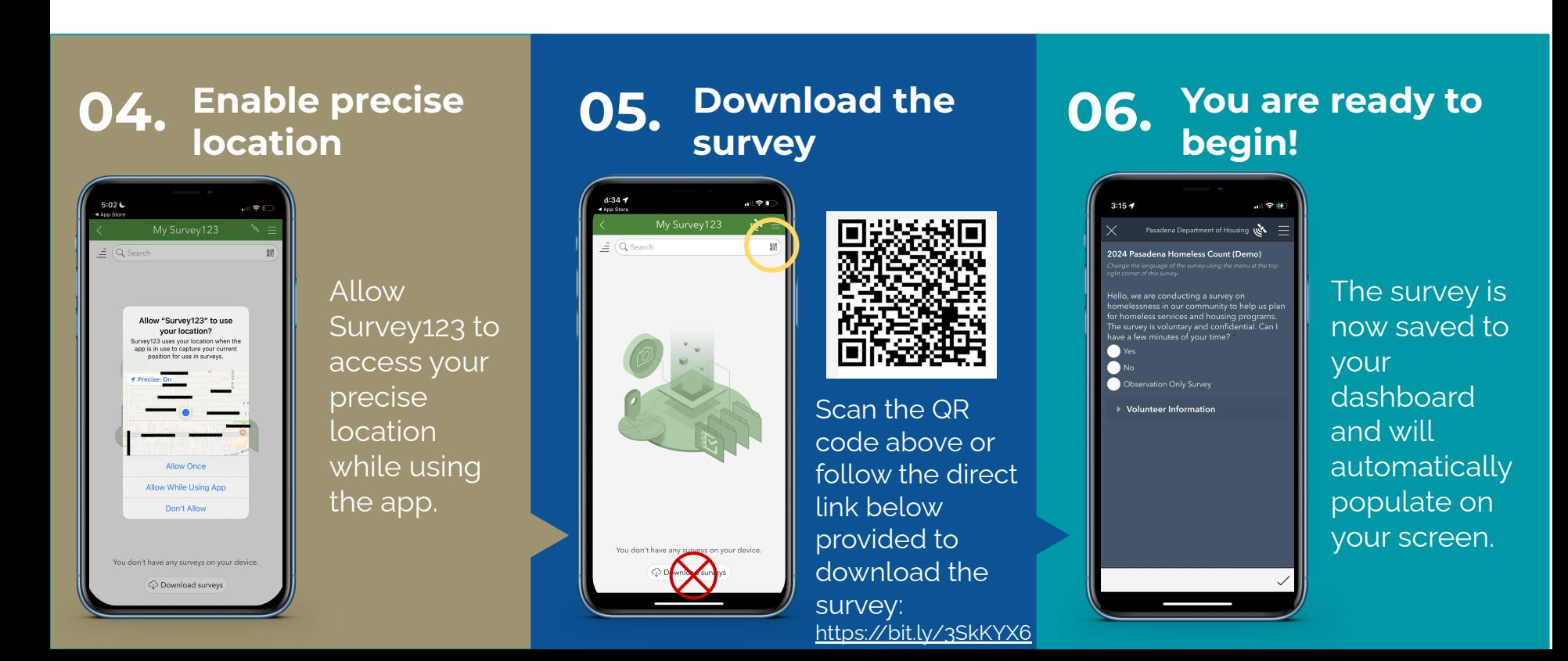